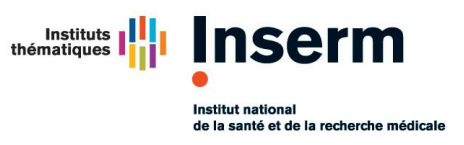

## **IDF - Prise en main bureautique et de Thunderbird Les 11, 12 et 25 mai 2020**

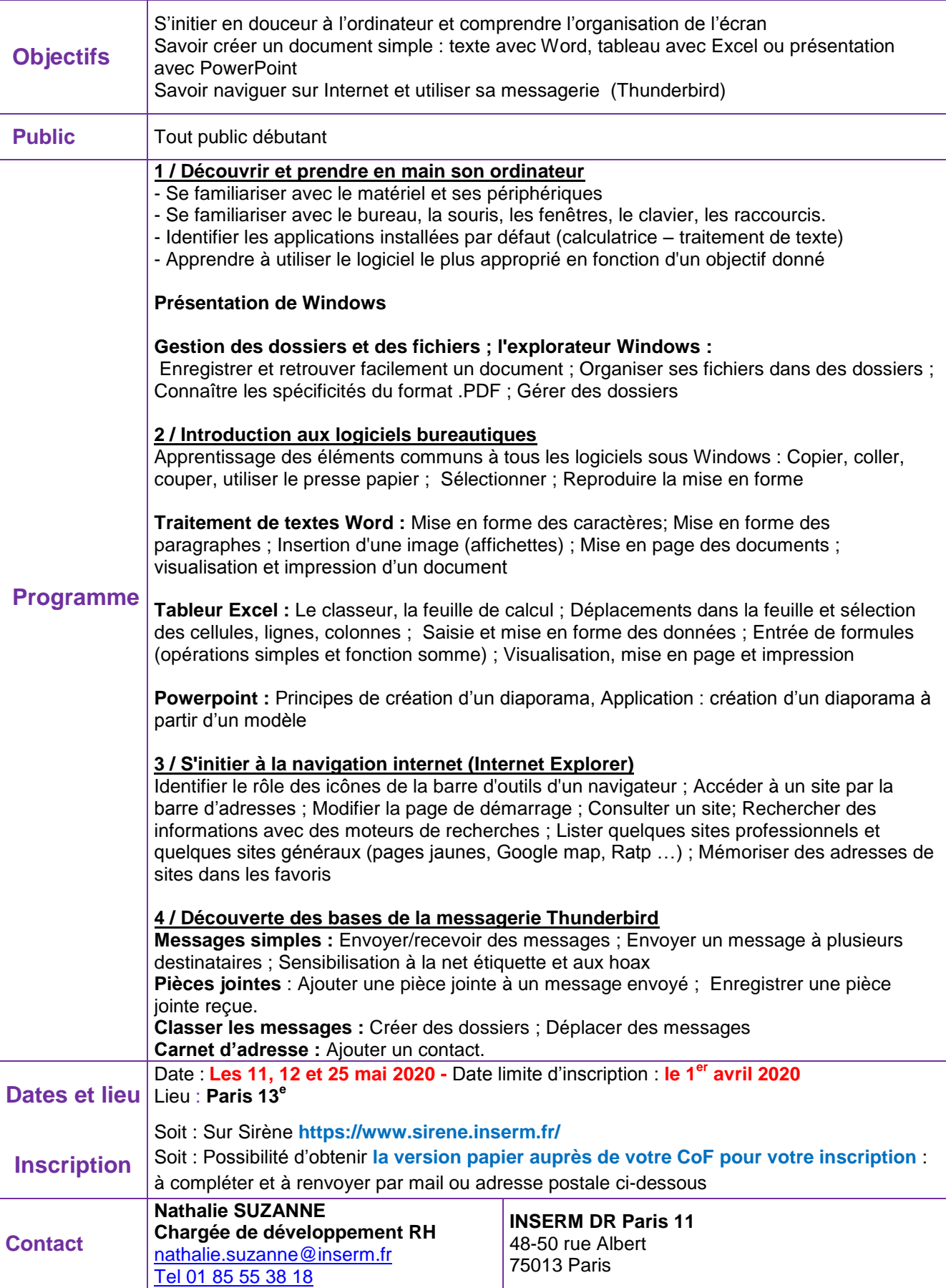